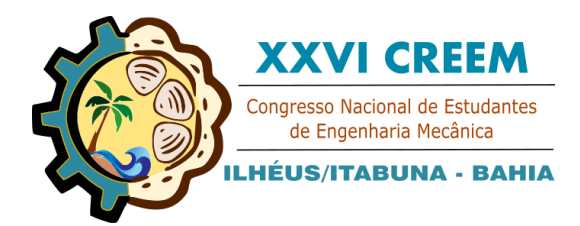

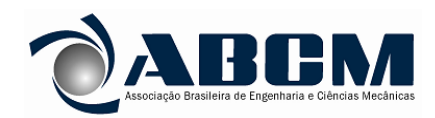

XXVI Congresso Nacional de Estudantes de Engenharia Mecânica, CREEM 2019 19 a 23 de agosto de 2019, Ilhéus, BA, Brasil

# **ESTUDO DO ESCOAMENTO EXTERNO EM CILINDRO CIRCULAR RUGOSO EM ROTAÇÃO E COM BAIXO NÚMERO DE REYNOLDS**

**Matheus Henrique Cavalheiro Garros, matheus.garros@gmail.com<sup>1</sup> Mayara Francisca de Souza, mayara.francisca@hotmail.com<sup>1</sup> Fernando Augusto Alves Mendes, fernandomendes@ufgd.edu.br<sup>1</sup> Augusto Salomão Bornschlegell, augustosalomao@ufgd.edu.br<sup>1</sup>**

<sup>1</sup>Universidade Federal da Grande Dourados, Rodovia Dourados/Itahum, Km  $12 -$ Unidade II,

*Resumo. O objetivo do presente trabalho foi observar a variação dos coeficientes de arrasto e sustentação em um cilindro com rugosidade relativa de 0,05, com o número de Reynolds variando de 200 a 2500 e mantendo a relação constante em 0,5. As simulações foram realizadas utilizando o software Opensource OpenFOAM®, e a interface gráfica SimFlow®. A partir dos resultados obtidos, foi possível notar que o número de Reynolds é um fator de grande importância sobre o escoamento, visto que, foi o único fator responsável pela variação dos coeficientes, aumentando os coeficientes de sustentação e arrasto.*

*Palavras chave: Efeito Magnus. Rugosidade. Cilindro circular. Coeficiente de sustentação.*

# **1. INTRODUÇÃO**

O Efeito Magnus, pode ser definido como o surgimento de forças em corpos rotativos submetidos a escoamento cruzado. Observado em esportes e recentemente utilizada em montagens experimentais para turbinas eólicas, como estudado por Jinbo, *et al*., 2016, onde se constatou melhorias no aproveitamento dos sistemas eólicos, ou na utilização aeronáutica, como exposto por Seifert (2012).

Figura 1. Navio com rotores Barbara que utilizava do Efeito Magnus para gerar o deslocamento (Seifert, 2012)

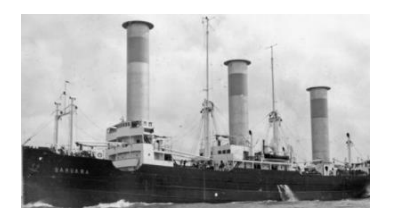

Este efeito recebeu esse nome em homenagem ao cientista alemão Heinrich Magnus (1802 – 1880), que foi o primeiro a estudar a sustentação em corpos rotativos. Para objetos simétricos, o coeficiente de sustentação é zero, devido a não haver diferenças de pressão em regiões opostas. Para corpos em rotação, embora simétricos, isso não ocorre.

Caracteriza-se por mudanças na camada limite, alterando os pontos de separação, bem como criando uma diferença de pressão entre duas regiões do corpo. Essa diferença de pressão é o fator responsável pelo surgimento de uma força de sustentação perpendicular ao sentido do escoamento.

Segundo Çengel, *et al*., 2007, a diferença de pressão é causada pelo efeito Bernoulli. A condição de não escorregamento, faz com que parte do fluido não esteja mais parado, como nos corpos sem rotação, mas com uma velocidade igual a velocidade tangencial do corpo em rotação, diminuindo a espessura da camada limite, e portanto, tendo um gradiente com velocidades mais altas em relação a outra região, causador da diferença de pressão.

Figura 2. Efeito Magnus em corpo circular (Brown, F., 1981)

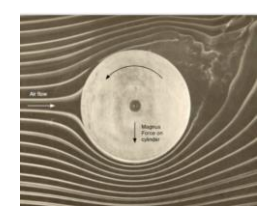

Observando as linhas de corrente representadas na Fig. 2, nota-se claramente as diferenças de velocidade, e consequentemente, de pressão. O efeito Bernoulli exige que a pressão na região inferior seja menor que na região superior causando a sustentação negativa do corpo, ou Força Magnus negativa.

O número de Reynolds (Re) é um valor adimensional que exerce grande influência sobre o escoamento, da mesma maneira que a rotação do corpo, caracterizando-o como laminar ou turbulento, desta forma, é de grande importância definir em quais valores de números de Reynolds será feito um estudo sobre qualquer tipo de escoamento.

A análise desse tipo de comportamento no escoamento em corpos que possuem rotação é muitas vezes dificultada devido a problemas durante a montagem de aparatos experimentais adequados. Desse modo, torna-se interessante a utilização de softwares CFD (*Computational Fluid Dynamics*) para obtenção de dados iniciais.

Nesse âmbito, o software livre OpenFOAM*®* (*Open Source Field Operation and Manipulation*) se torna uma ferramenta interessante, devido ao seu fácil acesso. A utilização de interfaces gráficas para este software se torna conveniente levando em conta a otimização do tempo nas etapas da configuração das simulações, visto que toda a configuração da simulação no OpenFOAM*®* deve ser feita através de *scripts* e de linhas de comando em um terminal. Com as interfaces gráficas, as dificuldades impostas em um momento inicial na utilização do software, em relação a curva de aprendizado, podem ser facilmente ultrapassadas, proporcionando um nível didático muito mais elevado.

Dessa forma, o estudo das diferentes varáveis que existem em um escoamento sobre um corpo rotativo se torna interessante, de maneira a mensurar sua influência sobre o coeficiente de sustentação, já que este é a principal característica do escoamento externo sobre corpos rotativos. Assim, o número de Reynolds se mostra em destaque, devido a ser uma função da velocidade do escoamento, grandeza que influência as zonas de alta e baixa pressão. Sendo assim, o estudo da interferência do número de Reynolds sobre o coeficiente de sustentação de um corpo com rotação constante se faz interessante.

## **2. MATERIAIS E MÉTODOS**

Para a realização das simulações, devido a não complexidade tanto da malha, quanto do problema envolvido, não se fez a necessidade de computadores avançados para a sua realização. Os computadores utilizados foram:

- 1. Intel*®* Core i3 4005U 1,70 GHz, 2 núcleos físicos e 2 digitais, com 4 GB de memória RAM;
- 2. Intel*®* Core i5 8250U 1,60 GHz, 4 núcleos físicos e 4 digitais, com 8 GB de memória RAM.

Pelo mesmo motivo explicitado anteriormente, devido a não complexidade das simulações envolvidas, todas foram realizadas de forma *Serial*, fazendo uso de 1 processador somente. Mas o *software* OpenFOAM*®*, permite a execução em paralelo, que possibilita a utilização de maior quantidade de núcleos dos processadores.

#### **2.1 Características do modelo utilizado nas simulações**

A simulação numérica foi realizada utilizando o método dos volumes finitos pelo software OpenFOAM*®*, utilizando da interface gráfica SimFlow. As características do domínio utilizado podem ser observadas na Fig. 3. A malha utilizada foi baseada no trabalho de Lua, *et al*., 2017, e as demais características do modelo utilizado encontra-se descritas na Tab. 1. A condição "empty" para a vista frontal e traseira da malha é necessária visto que o OpenFOAM*®* não trabalha nativamente com simulações 2D, sendo necessário inserir que se trabalhará somente com uma única célula na direção da profundidade e a condição "empty" para a região frontal e traseira.

Figura 3. Características do domínio-fluido utilizado para a execução das simulações (Autor, 2019)

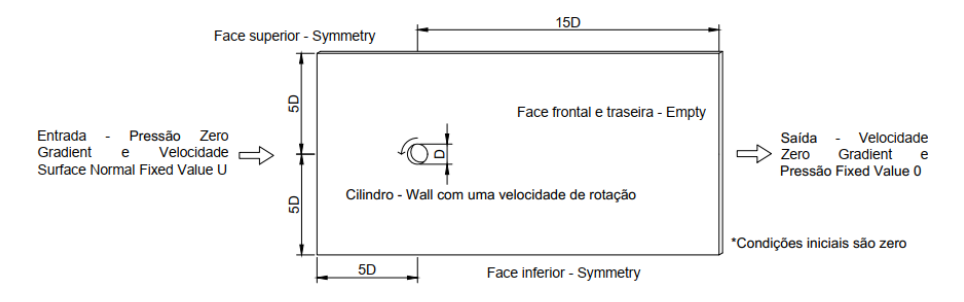

Tabela 1. Configurações utilizadas para a realização das simulações (Autor, 2019)

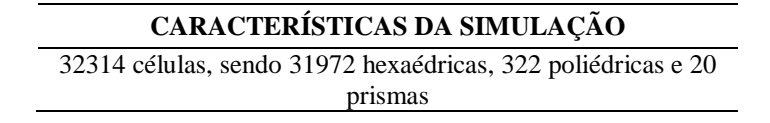

Transiente e incompressível pisoFoam Modelo de turbulência RANS Realizable  $k - \varepsilon$ Time Backward, Convection LUST Re 200, 500, 900, 1300, 1600, 2000, 2500 Relação  $\alpha = \omega r / U_{\infty} = 0.5$ Rugosidade relativa  $= 0.05$ 

Um teste de malha não se fez necessária devido a mesma ser baseada no trabalho de Lua, *et al*., 2017, que validou que uma malha o nível de refinamento se mostrava adequado. O SOLVER piso, para escoamentos transientes e incompressíveis foi escolhido pois, o teste de malha foi realizado para essa condição. O modelo de turbulência Realizable  $k-\varepsilon$  foi utilizado visto que a simulação em questão envolve corpos rotativos, e este modelo funciona melhor para esse tipo de situação, como é descrito pelo ANSYS*®* Fluent Theory Guide (2013), onde são tratados os modelos.

O passo de tempo (timestep) utilizado, sempre foi um valor abaixo do que o preciso para obter um número de Courant médio menor do que a unidade, no caso, foi adotado o valor de 0,5, calculado pela Eq. (1), usada por Favero (2009). Onde o valor de ∆ foi obtido pelo tamanho das células na distribuição uniforme da malha, antes dos refinamentos, considerando uma malha de 180 células na direção x e 90 células na direção y.

$$
Co = \overline{U}\Delta t / \Delta x \tag{1}
$$

Os valores de  $k$  e  $\varepsilon$  foram calculados por meio das Eq. (2) e (3), obtidas do site de compartilhamento de conteúdo para CFD CFD – Online e pelo Langley Research Center (NASA).

$$
k = \frac{3}{2} \left( I U_{\infty} \right)^2 \tag{2}
$$

$$
\varepsilon = C_{\mu} k^{\frac{3}{2}} / (0, IL) \tag{3}
$$

Os coeficientes de arrasto e sustentação são definidos pelas Eq. (4) e (5).

 $D - L$ 

$$
C_D = \frac{F_D}{\rho U_{\infty}^2 D} \tag{4}
$$

$$
C_L = \frac{F_L}{\rho U_\infty^2 D} \tag{5}
$$

FD e F<sup>L</sup> são respectivamente as forças de arrasto e sustentação, medidas em Newtons, que podem ser obtidas no pósprocessamento das simulações através do *software* ParaVIEW*®* ou diretamente pelo terminal do OpenFOAM*®*. A interface SimFlow*®* permite obter os coeficientes de maneira mais simplificada, sendo necessário apenas que o usuário entre com os dados necessários para o cálculo, como mostra a Fig. 4.

Figura 4. Configurações para obter os coeficientes de arrasto e sustentação diretamente pelo SimFlow*®* (Autor, 2019)

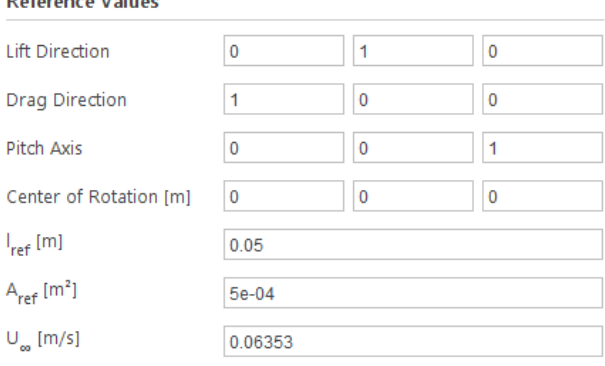

*Lift Direction* e *Drag Direction* correspondem respectivamente a direção da força de sustentação e arrasto. *Pitch Axis* é a direção onde está localizado o eixo de rotação, *Center of rotation* a posição do eixo de rotação. O valor de *lref* é o comprimento característico do corpo, no caso dessa simulação, o diâmetro. O valor da *Aref* é a área projetada do cilindro em vista frontal na direção do escoamento. Por ser uma simulação 2D é obtida através da multiplicação da largura da célula de profundidade com o valor do diâmetro do cilindro. A largura da célula pode ser obtida através da função *checkMesh*, como mostra a Fig. 5, sendo a profundidade representada pela direção Z, sendo seu valor 0,01, já que o valor de início é zero.

Figura 5. Obtenção da profundidade da malha para simulações 2D (Autor, 2019)

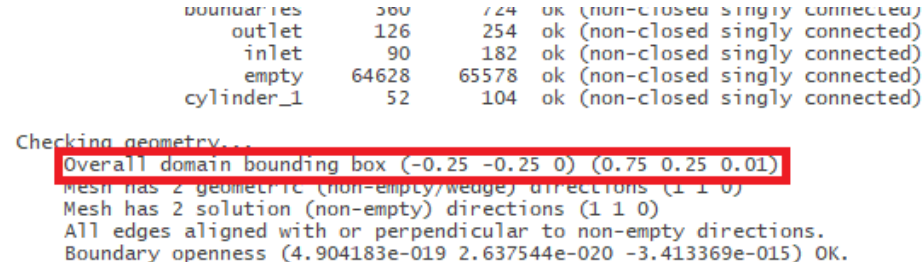

Para a simulação, foi adotado um modelo com intensidade de turbulência baixo, e, portanto I = 1%, segundo disponível em material da empresa Wolfdynamics (*Multiphysics simulations, optimization and data analytics*). Para o valor de L, foi adotado 7% de um comprimento característico, no caso, o diâmetro do cilindro. Pelo material disponível no site CFD – Online, esse valor é comumente algo próximo de 5%.

Regiões de maior refinamento foram definidas nos pontos cruciais do escoamento, ou seja, na esteira e nas paredes do cilindro, detalhando melhor os efeitos de parede e os vórtices. Para o refinamento da região cilíndrica, utilizou-se um cilindro de dimensões 4D, concêntrico ao cilindro utilizado, e para a região de esteira, uma região retangular com altura 4D e comprimento 15D, a partir do centro do corpo, como ilustra a Fig. 6.

Figura 6. Construção das regiões de refinamento nas regiões críticas (Autor, 2019)

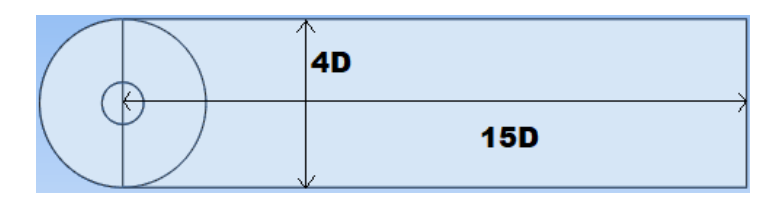

Figura 7. Resultado do refinamento da malha (Autor, 2019)

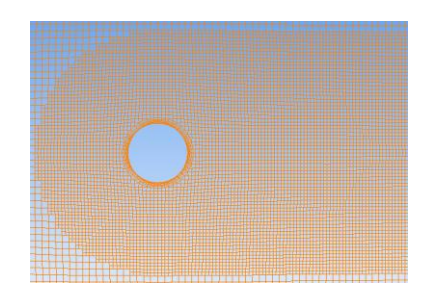

O refinamento adequado da malha, permite dados mais precisos e uma visualização mais suave ao fim da simulação. Por este motivo a região mais refinada foi justamente a região onde ocorrem o maior número de perturbações, como variações de velocidade e desprendimento de vórtices.

#### **3. RESULTADOS E DISCUSSÕES**

Os dados obtidos com as simulações foram analisados e plotados nos gráficos apresentados na Fig. 9 e 10, de modo a visualizar de forma mais adequada o comportamento dos coeficientes durante a rotação do cilindro. Os dados antes de 10 segundos foram descartados, devido ao escoamento ainda estar se estabelecendo. Os resultados foram validados em comparação aos resultados obtidos por Lua, *et al.*, 2017, para o Reynolds igual a 200 e  $\alpha$  igual a 0,5, como segue na Fig. 8. O autor cita em seu trabalho que, devido ao escoamento ser laminar para esse número de Reynolds, mesmo com as perturbações causadas pelo cilindro, não há necessidade da escolha de um modelo de turbulência não laminar, ou seja, não trabalhou com rugosidade pois não haveria interferência. De modo a uniformizar as simulações, no presente trabalho, mesmo para o Reynolds de 200, foi utilizado o modelo de turbulência para que fosse possível inserir a rugosidade como uma função de parede.

Figura 8. Resultados obtidas por Lua, *et al*., 2017 em comparação com os resultados obtidos por Mittal e Kumar (2003), para validação das simulações (Lua, *et al*., 2017)

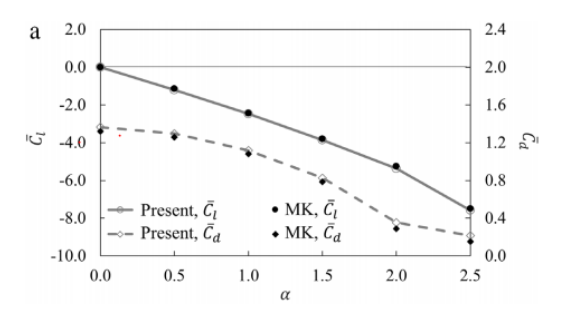

Figura 9. Resultados obtidos de coeficiente de arrasto – CD e sustentação – CL (Autor, 2019)

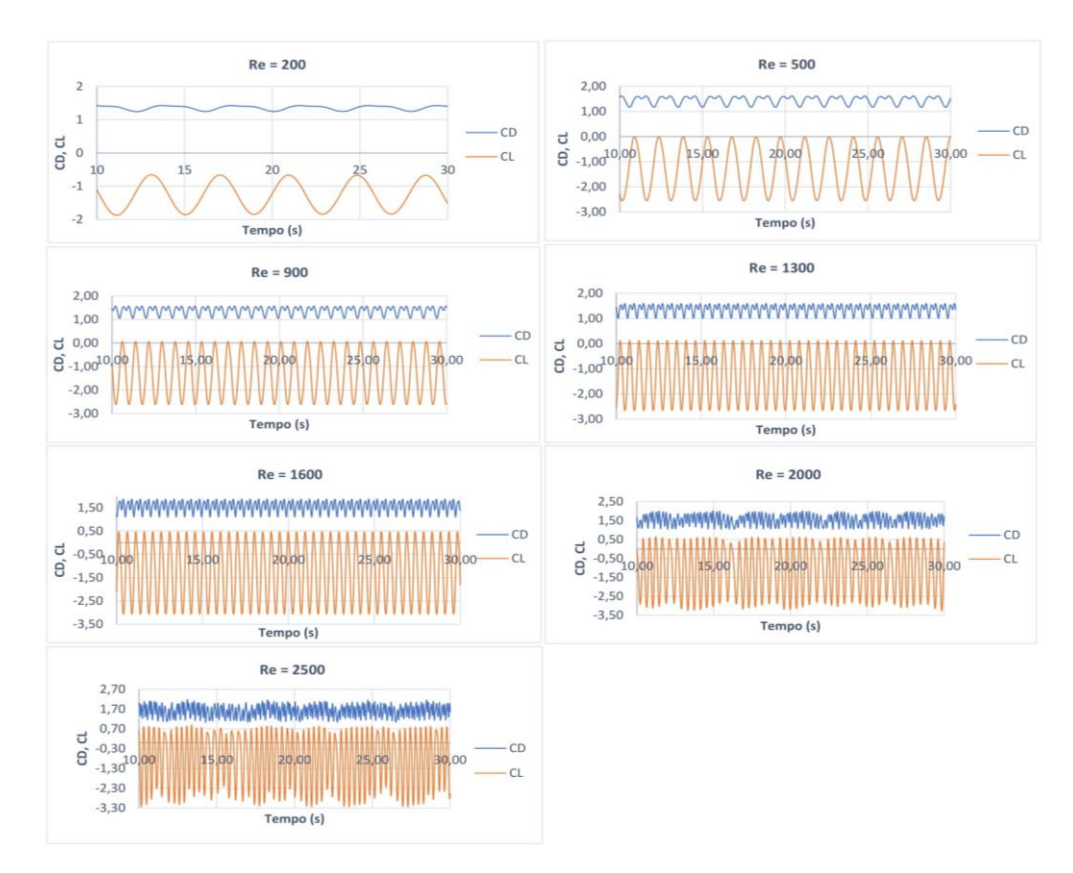

Figura 10. Valores médios de coeficiente de arrasto – CD e sustentação – CL (Autor, 2019)

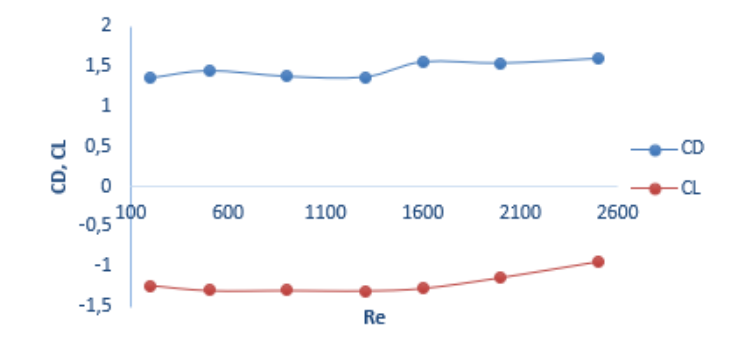

Das Fig. 9 e 10 é importante ressaltar que, as grandezas físicas associadas aos coeficientes são principalmente a força de arrasto, a força de sustentação e a velocidade do escoamento. Da mesma maneira, a velocidade do escoamento é uma grandeza associada ao número de Reynolds (Re). A partir disso, nota-se que com o aumento do número de Reynolds devido ao aumento da velocidade do escoamento, ocorrem mudanças nos coeficientes de arrasto e sustentação.

Analisando-se os gráficos da Fig. 9, é possível notar que, os primeiros gráficos apresentam um comportamento semelhante, onde os períodos continuam a se repetir. A partir de  $Re = 1600$  os períodos passam a sofrer leves alterações que passam a ser maiores conforme o número de Reynolds é aumentado. Uma das causas que se pode associar a isso é o aumento da turbulência, que gera uma desordem no escoamento.

Também foram obtidas imagens que ilustram as perturbações na esteira do escoamento, que seguem na Fig. 11 e 12, com a utilização do *software* de pós processamento ParaVIEW*®*, já incluso com as distribuições recentes do OpenFOAM*®* e SimFlow*®*. Com o aumento do número de Reynolds, a taxa em que os vórtices se desprendem, se torna maior, como o ilustrado pelas Fig. 11 e 12. Consequentemente, o período das curvas dos coeficientes se torna menores, como mostrado na Fig. 9, onde o aumento do número de Reynolds ocasiona o "achatamento" das curvas.

Figura 11. Campo de velocidades (magnitude em m/s), para Reynolds de 200 e t = 25 segundos (Autor, 2019)

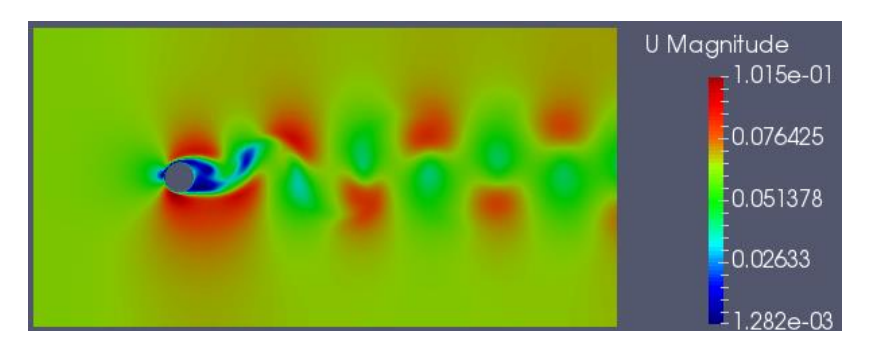

Figura 12. Campo de velocidades (magnitude em m/s), para Reynolds de 2500 e t = 25 segundos (Autor, 2019)

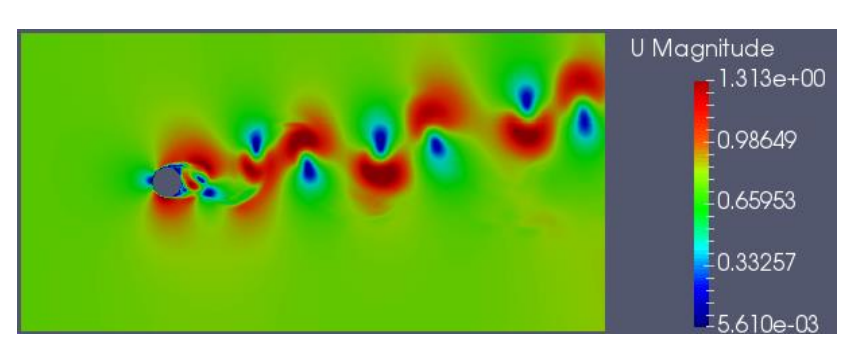

Como pode ser notado pelos gráficos dos coeficientes médios, conforme o número de Reynolds aumenta, o coeficiente de sustentação também aumenta, mesmo mantendo a relação de velocidade tangencial sobre velocidade do escoamento constante. O comportamento do coeficiente de arrasto se assemelha ao modelo disponível na literatura para um cilindro liso sem rotação, onde ocorre um aumento do valor do coeficiente quando o número de Reynolds se aproxima de 2000, como pode ser observado nos gráficos para o coeficiente de arrasto para um cilindro liso no livro de Çengel, *et al.* (2015), onde nota-se que, após uma breve diminuição do seu valor, ocorre um aumento.

## **3. CONCLUSÃO**

O comportamento do coeficiente de sustentação demonstra uma influência negativa do número de Reynolds, pois, ao inserir-se uma rotação em um corpo simétrico para provocar o Efeito Magnus, o surgimento de uma sustentação sobre o corpo é esperado. Nas simulações executadas, devido ao sentido da rotação, valores negativos de sustentação eram o objetivo, então o aumento dos coeficientes, aproximadamente -1,3~-1,5 até -1, demonstra que, para manutenção do coeficiente de sustentação para valores de Re mais elevados deve-se também aumentar o valor da relação  $\alpha$ .

Esse é um fato interessante quando o assunto tratado é a utilização do Efeito Magnus em turbinas eólicas, navios, ou qualquer outro dispositivo que se beneficia da existência da sustentação, visto que não é possível ter controle das variáveis naturais, como a velocidade do vento para o caso das turbinas.

Desse modo, para manter um determinado valor de aproveitamento constante, a manutenção do valor da relação  $\alpha$ não é o suficiente, se fazendo necessário um estudo prévio do leque de número de Reynolds que o sistema em questão

estará exposto, sendo possível assim analisar a viabilidade da utilização do Efeito Magnus para melhorar o aproveitamento do sistema.

## **4. AGRADECIMENTOS**

Agradecimentos aos professores pelo apoio e suporte para o aprendizado e execução do presente trabalho.

# **5. REFERÊNCIAS**

- ANSYS Fluent Theory Guide. "Standard, RNG and Realizable  $k \varepsilon$  Models". <http://www.pmt.usp.br/ACADEMIC/martoran/NotasModelosGrad/ANSYS%20Fluent%20Theory%20Guide%201 5.pdf>. Acesso em 03 de julho de 2019.
- Brown, F. N. M. "See the wind Blow". University of Notre Dame, França. 1971.
- Çengel, Yunus A; CIMBALA, John M. "Mecânica dos fluidos: fundamentos e aplicações". 3. ed. São Paulo, SP: McGraw-Hill, 2015.
- CFD Online. "Turbulence free-stream boundary conditions". <https://www.cfd-online.com/Wiki/Turbulence\_freestream boundary conditions>. Acesso em 13 de maio de 2019.
- CFD Online. "Turbulence length scale". <https://www.cfd-online.com/Wiki/Turbulent\_length\_scale>. Acesso em 13 de maio de 2019.
- Favero, Jovani Luiz. "Simulação de escoamentos visco elásticos: Desenvolvimento de uma metodologia de análise utilizando o software OpenFOAM e equações constitutivas diferenciais". Tese de mestrado, Universidade Federal do Rio Grande do Sul, Brazil.
- Jinbo, Maro; Cardoso Junior, Ghendy; Senter, Daniel; Santos, Edson Ribeiro dos; Farret, Felix Alberto; "Turbina eólica de efeito Magnus: modelagem, protótipos e MPPT", p. 209-228. In *Matemática aplicada à indústria: problemas e métodos de solução*. São Paulo: Blucher, 2016.
- Langley Research Center. "Turbulence Modeling Resource". < https://turbmodels.larc.nasa.gov/>. Acesso em 03 de julho de 2019.
- Lua, K. B., Lu, H. e Lim, T. T., 2018. "Rotating Elliptic Cylinders in a Uniform Cross Flow", p37-50. In *Journal of Fluids and Structures.* National Chiao Tung University, Taiwan.
- Wolfdynamics Multiphysics simulations, optimization and data analytics. "Flow past a cylinder From laminar to turbulent flow". <http://www.wolfdynamics.com/wiki/T5\_2D\_cylinder.pdf>. Acesso em 20 de maio de 2019.

## **6. RESPONSABILIDADE PELAS INFORMAÇÕES**

Os autores são os únicos responsáveis pelas informações incluídas neste trabalho.